# CBE 255 — Course Review and Study Guide

James B. Rawlings<sup>∗</sup> Department of Chemical and Biological Engineering University of Wisconsin-Madison Madison, WI 53706

> September 1, 2014 Copyright © 2014 by James B. Rawlings

# 1 Introduction

This document provides a compact summary of the concepts covered in this course. It may be helpful as a study guide for the final exam in CBE 255 and as a refresher for using Matlab to solve problems in later courses. Also feel free to download the latest version of the course Matlab m-files at the top of this webpage <http://cbe255.che.wisc.edu>.

If you discover bugs or errors in this document or the course m-files, please report them by email to the author.

# 2 Chemical and Biological Engineering Concepts

# 3 Computational Concepts

# 4 Programming Concepts

# 5 Summary of MATLAB commands

We have used the following MATLAB functions and commands in this course. You should recall the general purpose of each of these commands. You can always find the details of the syntax by typing help command at the MATLAB command line.

<sup>∗</sup>rawlings@engr.wisc.edu

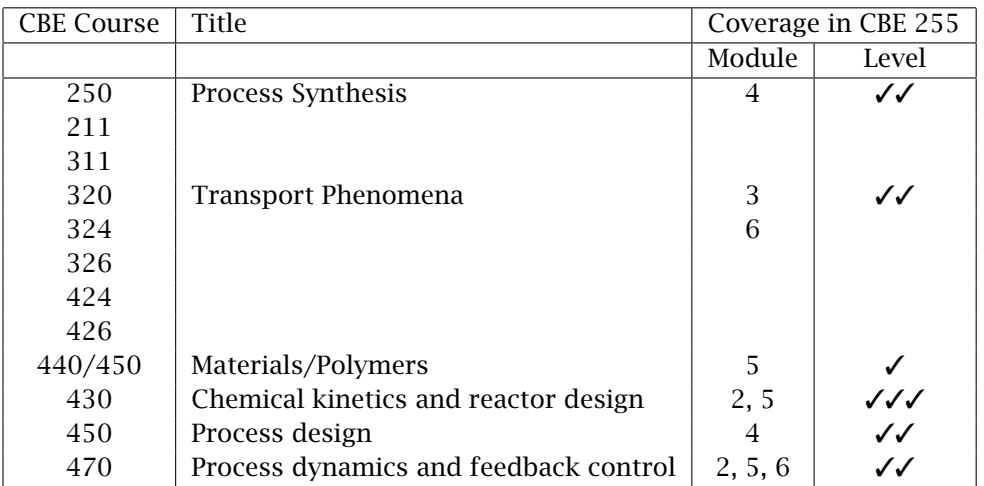

Table 1: CBE 255 support of subsequent chemical and biological engineering courses. Number of ✓ indicate amount of support.

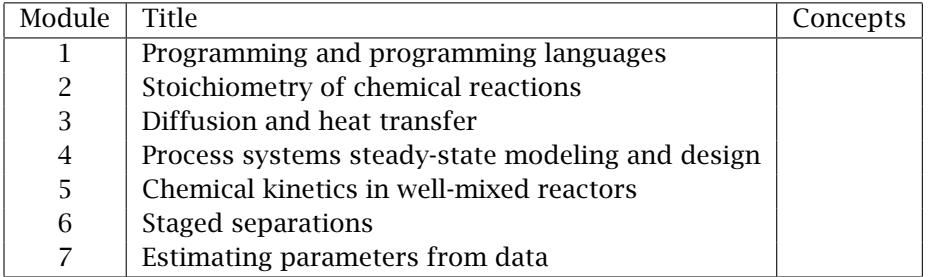

Table 2: CBE 255 module summary as of 2014. See also website [http:](http://cbe255.che.wisc.edu) [//cbe255.che.wisc.edu](http://cbe255.che.wisc.edu).

# 6 Exercises

The following exercises are a selected list taken from the CBE 255 modules Exercises, Examples and Exams. All of the modules are represented in this selection. These exercises provide students and instructors with an overview of the problem difficulty level that CBE students are prepared to solve after taking this course.

# <span id="page-1-0"></span>Module 2: Stoichiometry of Chemical Reactions

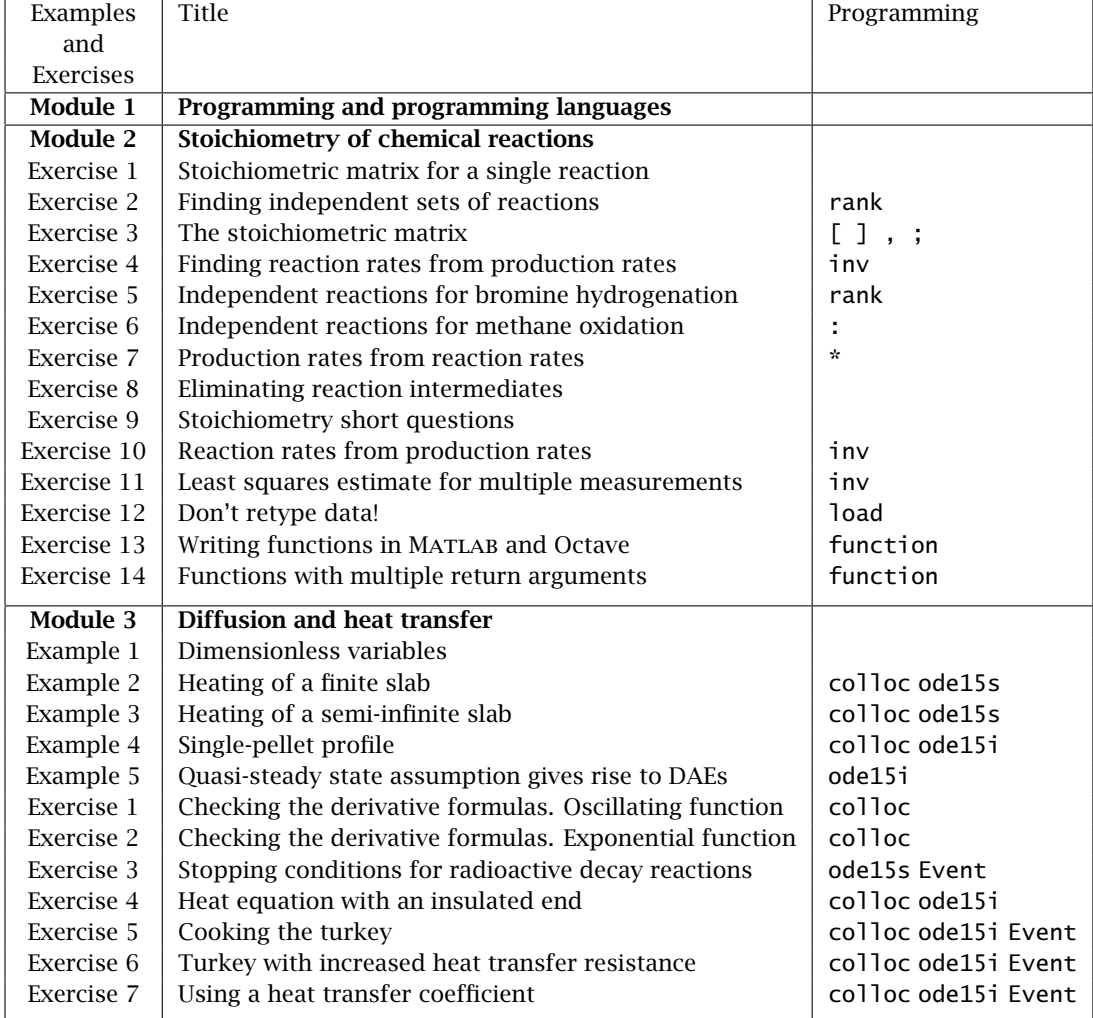

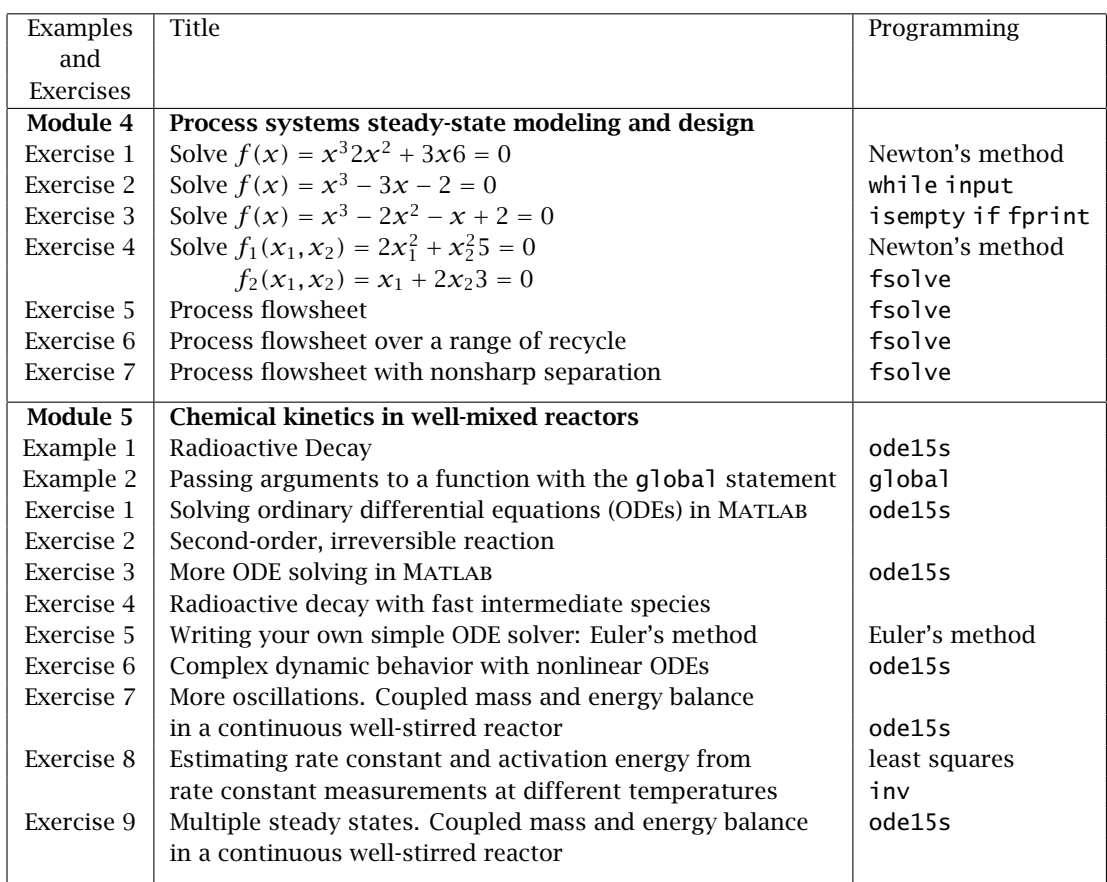

Table 3: Programming concepts by Example and Exercise.

### Exercise 1: [Finding independent sets of reactions](http://cbe255.che.wisc.edu/ind_sets.html)

Consider the following set of chemical reactions,

$$
2N_2O_5 \rightleftharpoons 2N_2O_4 + O_2 \tag{1}
$$

$$
N_2O_5 \rightleftharpoons \quad NO_2 + NO_3 \tag{2}
$$

$$
NO2 + NO3 \rightleftharpoons N2O5
$$
 (3)

$$
NO2 + NO3 \rightleftharpoons NO2 + O2 + NO \tag{4}
$$

$$
NO + N_2O_5 \rightleftharpoons 3NO_2 \tag{5}
$$

$$
NO2 + NO2 \rightleftharpoons N2O4
$$
 (6)

(a) Determine the stoichiometric matrix, *ν*, and the species list, *A*, for this reaction system

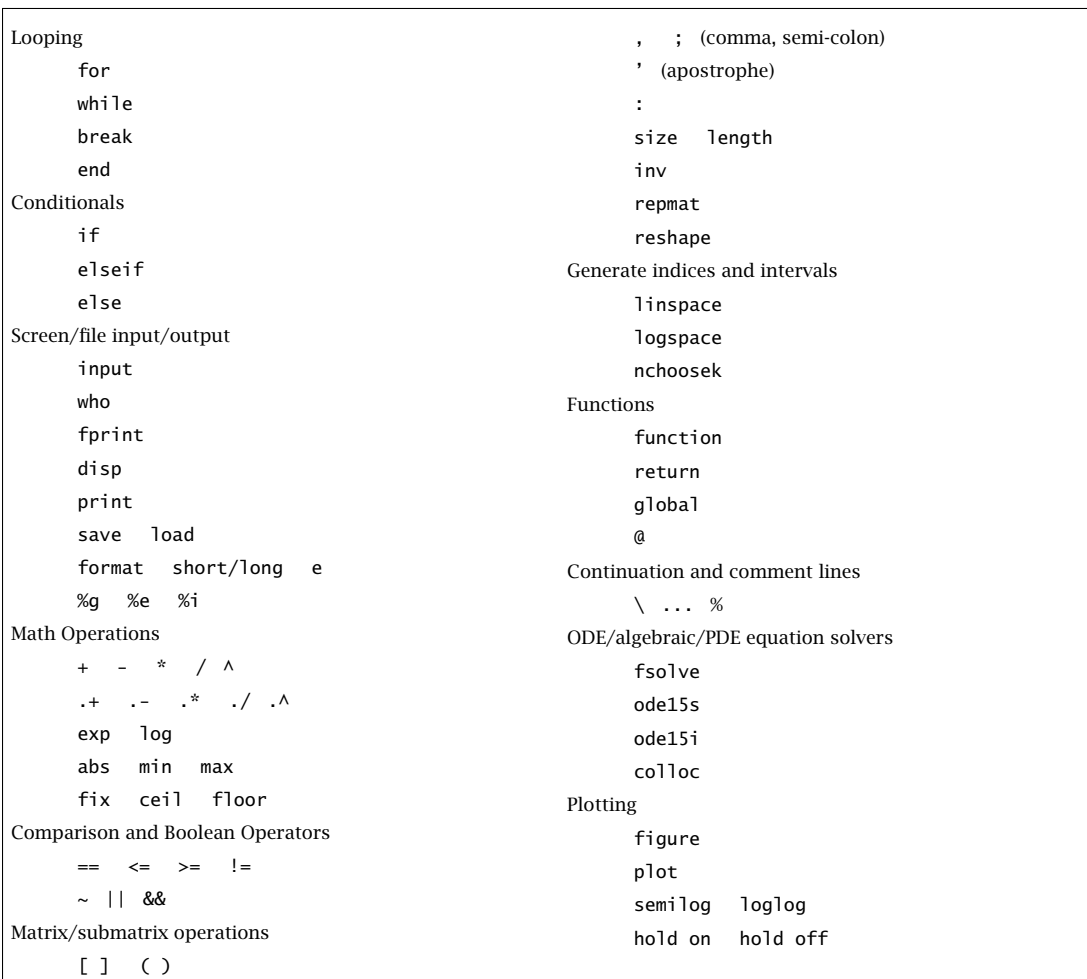

Table 4: Summary of MATLAB commands used in CBE 255.

1  $\overline{\phantom{a}}$  $\overline{1}$  $\overline{1}$  $\overline{1}$  $\overline{1}$  $\overline{\phantom{a}}$  $\overline{1}$  $\mathbf{I}$  $\overline{\phantom{a}}$ 

so the reaction network is summarized by

 $vA = 0$ 

- (b) Use Octave, Matlab, or your favorite software package to determine the rank of the stoichiometric matrix. How many of the reactions are linearly independent?
- (c) Now that you have found the number of independent reactions,  $n_i$ , which  $n_i$  of the original set of 6 reactions can be chosen as an independent set? Try guessing some set of *n<sup>i</sup>* reactions and determine the rank of the new stoichiometric matrix. Stop when you have determined successfully one or more sets of  $n_i$  independent reactions.

Hint: you want to examine the rank of sub-matrices obtained by deleting rows (i.e., reactions) from the original stoichiometric matrix. In Octave, if you assign the original stoichiometric matrix to a name, stoi, then you can obtain the rank of the stoichiometric matrix associated with deleting the fifth reaction, for example, by

 $stoi2 = [stoi(1:4,:); stoi(6,:)]$ rank(stoi2)

Do you see how the indices in forming stoi2 work out? Notice we do not have to enter any more matrices after we build the original stoichiometric matrix to test the ranks of various reaction networks.

(d) What do you think of a colleague's answer that contains Reactions [2](#page-1-0) and [3](#page-1-0) in the final set. Can this be correct? Why or why not?

#### <span id="page-5-0"></span>Exercise 2: Least squares estimate for multiple measurements

Consider again the water gas shift reaction.Consider the first two reactions as a linearly independent set.

$$
H_2O + CO = CO_2 + H_2
$$
  

$$
H_2O + H = H_2 + OH
$$

We are provided with the following six replicate experimental measurements of the species production rates, all of which are subject to small measurement errors.

$$
\mathbf{R}_{\text{meas}} = \begin{bmatrix} R_{\text{H}} \\ R_{\text{H}_{2}} \\ R_{\text{OH}} \\ R_{\text{HO}} \\ R_{\text{CO}} \\ R_{\text{CO}} \end{bmatrix} = \begin{bmatrix} -2.05 & -2.06 & -1.93 & -1.97 & -2.04 & -1.92 \\ 2.94 & 3.02 & 3.04 & 2.93 & 3.06 & 3.04 \\ 2.01 & 1.94 & 2.01 & 1.92 & 2.01 & 2.04 \\ -2.98 & -2.98 & -2.98 & -2.99 & -2.96 & -2.96 \\ -1.03 & -1.03 & -0.98 & -1.07 & -0.95 & -1.08 \\ 0.97 & 1.05 & 1.06 & 1.09 & 1.00 & 1.07 \end{bmatrix}
$$

(a) Consider each column of *R*meas, that is each production rate measurement, and compute a least-squares estimate of *r* for that measurement. Confirm that your six leastsquares estimates are:

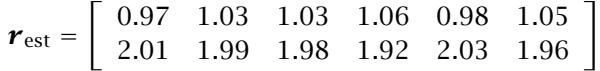

(b) Next consider all six measurements simultaneously. Find one estimate of *r* that simultaneously minimizes the squared errors of all six of the measured production rates. Confirm that your estimate is

$$
\boldsymbol{r}_{\text{est}} = \left[ \begin{array}{c} 1.02 \\ 1.98 \end{array} \right] \qquad \text{all six measurements considered}
$$

Hint: Consider the least squares problem  $Ax = b$ . To create the *b* vector for this problem, you can manually insert the six  $R_{\text{meas}}$  vectors into one column vector, or you may want to try the Matlab command: reshape. To create the *A* matrix, you can manually insert the stoichiometric matrix six times, or you may want to use the MATLAB command: repmat or kron. The functions reshape, repmat, and kron are powerful and convenient tools for reorganizing matrices and vectors. See the MATLAB help for their use.

(c) Plot the six single-measurement estimates and the one multiple-measurement estimate with  $r_1, r_2$  as the x-y axes. Where does the multiple-measurement estimate lie with respect to the six single-measurement estimates? Which of the seven estimates available do you think is the most reliable estimate of the two reaction rates and why?

#### Exercise 3: Don't retype data!

Next consider Exercise [2](#page-5-0) with 500 measurements. The measurements are in the file

#### lots\_of\_[data.dat](http://cbe255.che.wisc.edu/lots_of_data.dat)

with the first few measurements shown below

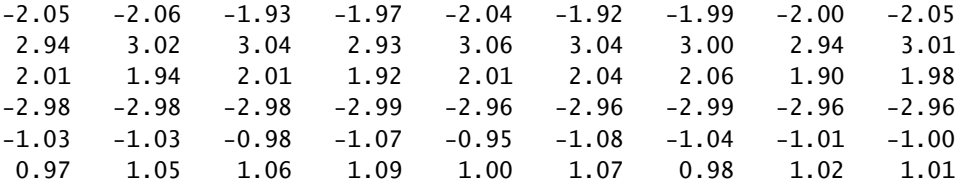

Download the 500 measurements with your browser, save them to a file, and load the data into MATLAB using the load command.

(a) Repeat Exercise [2](#page-5-0) (a)–(c) on these data.

(b) Describe the pattern of points for the 500 estimates? Do you see any structure to these estimates?

#### Exercise 4: Functions with multiple return arguments

Let's write a function to do Exercise [1.](#page-1-0) Use the nchoosek function inside your function to make your code as general as possible.

Write a function

 $[indreac, r] = ind_sets(V)$ 

in which V is a stoichiometric matrix,  $r$  is its rank  $r$ , and indreac is a matrix containing the set of all linearly independent reactions, with each row containing a set of *r* integers corresponding to a set of reactions that are linearly independent. A function can return more than one argument, by placing the list of return arguments inside square brackets as above.

- (a) Pass in the stoichiometric matrix from Exercise [1](#page-1-0) to check your function. Print out the returned matrix indreac for this problem.
- (b) Find your own favorite chemical reaction set with 7 or more reactions and species whose rank is at least 2 less than the number of reactions. Apply your function to this stoichiometric matrix and print out the list of all linearly independent reactions.

Notice that when you have a calculation that you need to repeat many times on different data, it's convenient to write and store a function to perform the calculation.

#### Module 3: Diffusion and Heat Transfer

#### Exercise 5: Stopping conditions for radioactive decay reactions

Consider again the two radioactive decay reactions of Example 1 of the "Chemical kinetics in well-mixed reactors" module.

$$
Ra \longrightarrow Rn + He
$$
  

$$
Rn \longrightarrow Po + He
$$

- (a) Use an ODE solver to find the time at which the Ra mass reaches half of its initial value. Plot Ra, Rn, He, Po versus time up to this time.
- <span id="page-7-0"></span>(b) Compare the value reported by the ODE solver to the half life given in the problem. What is the relative error in the ODE solver's value? If you wanted more accuracy in the ODE solver's reported time, how would you obtain it?

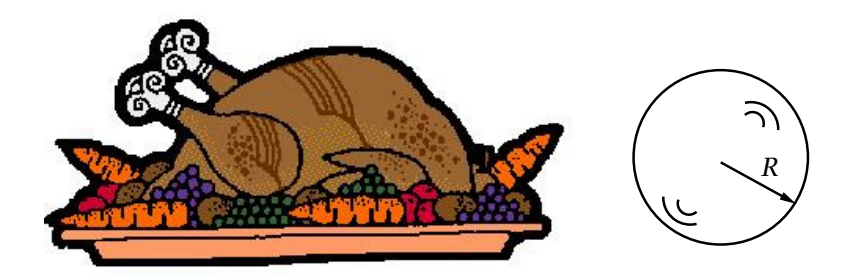

Figure 1: Model the stuffed turkey as a sphere filled with water.

#### <span id="page-8-1"></span>Exercise 6: Cooking the turkey  $1$

For heat transfer and cooking purposes, consider modeling a stuffed turkey as a sphere filled with water as depicted in Figure [1.](#page-8-1) The oven is set at  $325<sup>°</sup>F$ . Assume the turkey's outer temperature is 50◦F lower than the oven temperature. The turkey is finished cooking when the center temperature reaches 180◦F.

(a) Write out the dimensionless heat equation in spherical coordinates starting with the dimensional heat equation in spherical coordinates

<span id="page-8-2"></span>
$$
\rho \hat{C}_P \frac{\partial T}{\partial t} = \frac{1}{r^2} \frac{\partial}{\partial r} \left( r^2 k \frac{\partial T}{\partial r} \right) \tag{7}
$$

Convenient dimensionless variables are

 $\Theta = \frac{T - T_0}{T}$  $\frac{T - T_0}{T_1 - T_0}$   $\xi = \frac{r}{R}$  $\frac{r}{R}$  *τ* =  $\frac{kt}{\rho \hat{C}_P}$  $\rho \hat{C}_P R^2$ 

in which  $T_0$  is room temperature,  $T_1$  is the turkey's outer temperature during cooking, and *R* is the sphere radius.

What is the dimensionless center temperature when the turkey is finished cooking?

(b) Solve the dimensionless heat equation with a stopping condition to find the time when the center temperature reaches the value found in the previous part. Note you will require a DAE solver for this problem.

What is the dimensionless stopping time when the turkey is finished cooking?

Plot the temperature profile in the sphere at this dimensionless stopping time?

(c) Prepare a cooking time versus turkey weight chart over the turkey weight range 10 to 25 pounds. How many times must you solve the heat equation to prepare this plot?

<span id="page-8-0"></span><sup>1</sup>See also [Bird, Stewart, and Lightfoot](#page-15-0) [\(2002,](#page-15-0) Problem 12B.7)

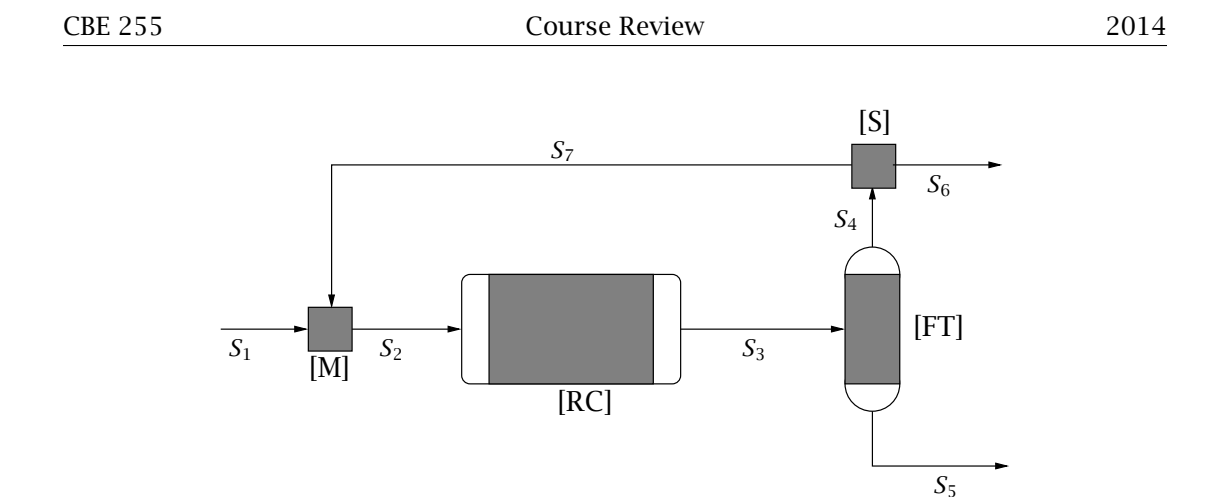

Figure 2: Process flow diagram for the production of C from A and B.

#### Exercise 7: Using a heat transfer coefficient

Consider using the heat transfer coefficient to model the outer boundary of the sphere in Exercise [6.](#page-7-0)

(a) Solve the dimensionless version of Equation [7](#page-8-2) with the boundary condition given in Equation [8.](#page-9-0)

<span id="page-9-0"></span>
$$
\left. \frac{\partial \Theta}{\partial \xi} \right|_{\xi=1} = \left( \frac{hR}{k} \right) (1 - \Theta(1, t))
$$
 heat transfer boundary condition (8)

Prepare the cooking chart for the following dimensionless heat transfer coefficient

$$
\frac{hR}{k} = 3
$$

Does the cooking time increase or decrease compared to the chart in Exercise [6?](#page-7-0)

- (b) Plot the sphere's outer temperature versus time.
- (c) Repeat the calculations for

$$
\frac{hR}{k} = 5
$$

# Module 4: Process Systems Steady-State Modeling and Design

Exercise 8: Process Flowsheet Over a Range of Recycle. Optimal Operation. Write the model for the process flowsheet shown above.

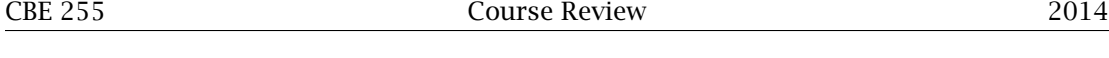

- (a) Vary the recycle ratio, *R*, and plot the production rate of C and  $Q^{S3}$  versus *R* for  $0 \leq R < 1$ . What production rate is achieved without recycle? What is the largest production rate that can be achieved with this process?
- (b) Examine the *QS*<sup>3</sup> versus *R* plot. Discuss the competing factors in selecting *R* for the best economics of this process. What *R* do you expect to be near the economic optimum for this process?

#### Exercise 9: Process flowsheet with nonsharp separation

Repeat Exercise 5 of Module 4 with the separation factors changed to

 $\phi_A = 0.8$   $\phi_B = 0.9$   $\phi_C = 0.2$ 

- (a) Assume the production rate of C is the molar flow in *S*5 only and you cannot recover the C in *S*6. Does production rate go up or down compared to the sharp separation case considered in Exercise 2.3? How much C is lost in *S*6?
- (b) How has the economic situation changed with respect to choosing the recycle ratio for this case compared to the sharp separation case considered in Exercise 5? What value of *R* do you expect to be near the economic optimum for this process?

## Module 5: Material Balance for the well-mixed, batch reactor

#### <span id="page-10-0"></span>Exercise 10: Complex dynamic behavior with nonlinear ODEs. Belousov-Zhabotinsky reaction.

Belousov and Zhabotinsky discovered chemical reactions that can remain far from equilibrium for long periods of time. The following mechanism due to [Field and Noyes](#page-15-1) [\(1974\)](#page-15-1) while working at the University of Oregon, known as the Oregonator, is the simplest model that explains some of the observed behavior

$$
A + Y \longrightarrow X + P \qquad r_1 = k_1 A Y \tag{9}
$$

$$
X + Y \longrightarrow 2P \qquad r_2 = k_2 XY \qquad (10)
$$

$$
A + X \longrightarrow 2X + 2Z \qquad r_3 = k_3 A X \tag{11}
$$

$$
2X \longrightarrow A + P \qquad r_4 = k_4 X^2 \tag{12}
$$

$$
B + Z \longrightarrow \frac{1}{2}fY \qquad \qquad r_5 = k_5 BZ \tag{13}
$$

in which A=HBrO $_3^-$ , B is the sum of all oxidizable organic species, P=HOBr, X=HBRO<sub>2</sub>, Y=Br, and Z=metal oxides. We may assume the A and B concentrations are much higher than the intermediates X, Y, and Z and can be assumed constant at A=0.06M and B=0.02M.

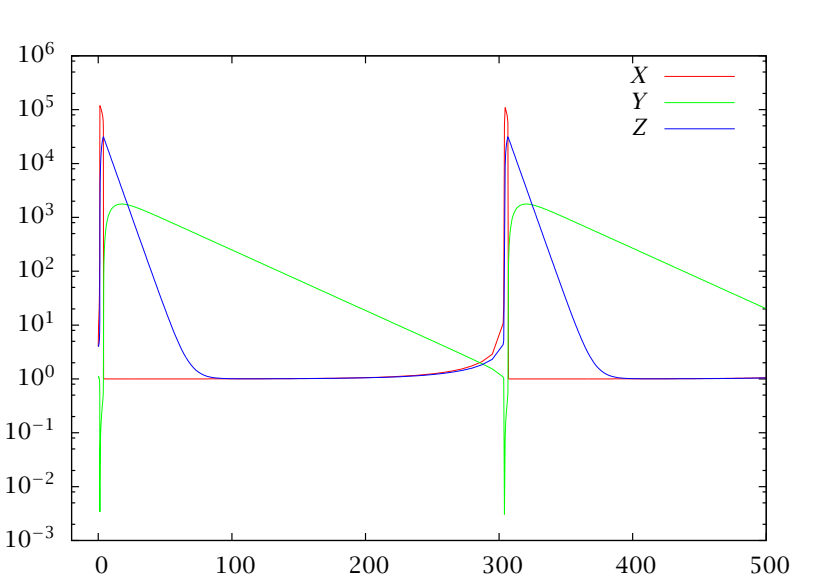

<span id="page-11-0"></span>Figure 3: Complex dynamic behavior of the Oregonator model of the Belousov-Zhabotinsky reaction.

*t*

We wish to solve this model for the intermediates using the following values of rate constants and initial conditions

$$
\frac{dX}{dt} = \alpha (Y - XY + X - \beta X^2)
$$

$$
\frac{dY}{dt} = (Z - XY - Y)/\alpha
$$

$$
\frac{dZ}{dt} = \gamma (X - Z)
$$

in which

$$
\alpha = 77.27 \qquad \beta = 8.375 \times 10^{-6} \qquad y = 0.161
$$

$$
X_0 = 4 \qquad Y_0 = 1.1 \qquad Z_0 = 4
$$

Be prepared, your solution is going to look something like Figure [3.](#page-11-0) In order to capture the sudden transient occurring at about  $t = 303$ , try using the following times for reporting the ODE solution in your call to ode15s

```
time = [0, \ldots](logspace (-1, log10 (303), 300)), ...
(logspace (log10 (303.01), log10 (500), 300))]';
```
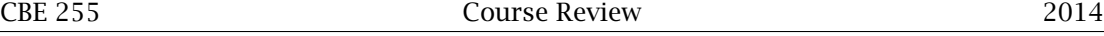

echo time back to the command line so you can see where these time points are placed. The command logspace is handy for dividing an interval evenly on a log scale. Contrast its behavior to the command linspace.

Exercise 11: More oscillations. Coupled mass and energy balance in a continuous wellstirred reactor. Default error tolerances in Matlab's **ode15s** unreliable

Consider again the irreversible reaction

$$
A \stackrel{k}{\longrightarrow} B \qquad r = k c_A
$$

The mass and energy balances for a continuous-stirred-tank reactor (CSTR) are given by [\(Raw](#page-15-2)l[ings and Ekerdt, 2012,](#page-15-2) p. 298)

$$
\frac{dc_A}{dt} = \frac{c_{Af} - c_A}{\tau} - kc_A \tag{14}
$$

$$
\frac{dT}{dt} = \frac{U^0 A}{V_R \rho \hat{C}_P} (T_a - T) + \frac{T_f - T}{\tau} - \frac{\Delta H_R}{\rho \hat{C}_P} k c_A
$$
\n(15)

$$
k(T) = k_m e^{-E(1/T - 1/T_m)}
$$
\n(16)

in which  $c_A$  is the reactor A concentration and  $T$  is the reactor temperature. Notice the rate constant *k* also depends on the reactor temperature. Including the energy balance to describe the reactor temperature allows the reactor to exhibit complex behavior. We wish to solve the model for the following parameter values

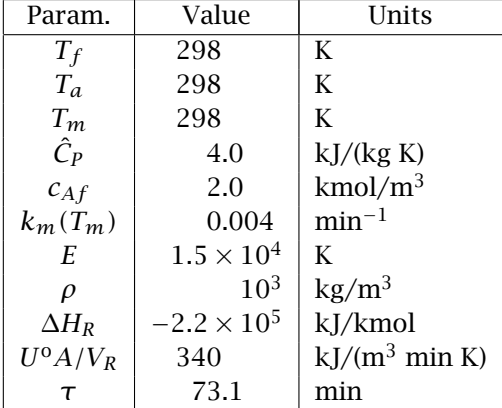

(a) Solve the two differential equations describing the reactor from the following initial condition using MATLAB's default parameters

$$
c_{A0} = 0.36 \text{ mol/L} \qquad T_0 = 315 \text{ K}
$$

Plot  $c_A$ , *T* versus *t* for this solution out to  $t = 20\tau$ .

Next plot *c<sup>A</sup>* versus *T* for this solution. This type of plot is called a phase plot or phase portrait. Notice it gives you a clear indication when a system is approaching a persistent oscillation known as a limit cycle.

- (b) Next we tighten the absolute and relative error tolerance for ode15s using the odeset
	- function. Learn more about this function by typing at the command line

#### help odeset

The machine precision is stored in the variable eps. Try setting both the absolute and relative error tolerances to the square root of the machine precision. The odeset command is

```
opts = odeset ('AbsTol', sqrt (eps), 'RelTol', sqrt (eps));
```
After setting opts, you pass this extra argument to the ODE solver to use the tighter tolerances with

 $[tout, x] = ode15s$  (@oderhs, tout, x0, opts);

Resolve the ODEs with the same initial conditions and the tighter tolerances. Plot the solution with both loose and tight tolerances on the same graph. What do you conclude about Matlab's default error tolerances?

- (c) Try your function euler on this problem. Can you obtain an accurate solution? If so, what step size *h* do you recommend? Note: I have not tried this part myself so I am not sure what happens here.
- (d) Resolve the Oregonator with tighter tolerances and compare to your solution in Exercise [10.](#page-10-0) Do you notice a difference in the two solutions?

#### Exercise 12: Estimating rate constant and activation energy from rate constant measurements at different temperatures

Assume a reaction rate has been measured at several different temperatures in the range 300 K  $\leq T \leq$  500 K. Model the rate (rate constant) as

<span id="page-13-0"></span>
$$
k = k_0 \exp(-E/T) \tag{17}
$$

in which *k*<sup>0</sup> (min−<sup>1</sup> ) is the pre-exponential factor and *E* (K) is the activation energy scaled by the gas constant. To make the estimation problem linear, transform the data by taking the logarithm of Equation [17](#page-13-0)

$$
\ln k = \ln k_0 - E/T
$$

(a) Estimate the parameters  $\ln k_0$  and *E* using least squares given the following single experiment consisting of nine rate constant measurements at the following temperatures

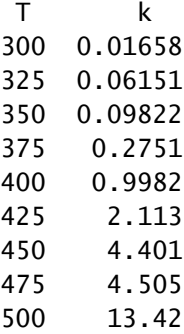

What are the least squares estimates of  $\ln k_0$  and  $E$  for this experiment?

- (b) Plot the data and least squares fit on two plots: one plot of *k* versus *T* and a separate plot of ln *k* versus 1*/T*. How well does Equation [17](#page-13-0) represent these data?
- (c) Next we wish to analyze the following 50 replicate experiments in which each experiment consists of nine measurements of *k* at different *T*. The first four of these experiments are shown here

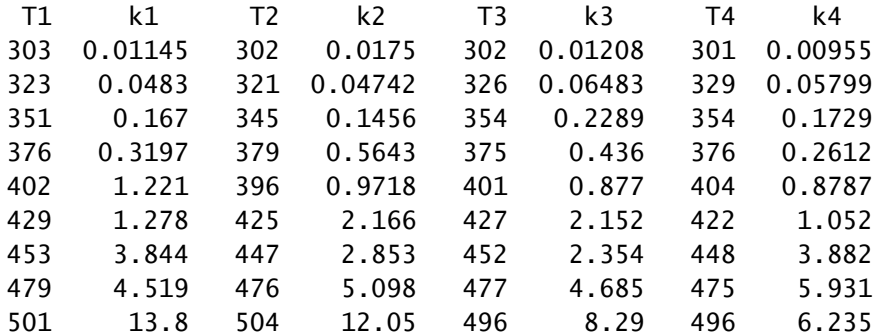

Download these data from the file

#### kt [lotsmeas.dat](http://cbe255.che.wisc.edu/kt_lotsmeas.dat)

Calculate a least squares estimates for each experiment. Plot the 50 estimates using the estimate of  $\ln k_0$  as the abscissa and the estimate of *E* as the ordinate.

- (d) Next combine all 50 experiments into one dataset of  $k$ , T values and estimate  $\ln k_0$ and *E* using all 450 measurements. What are the values of the estimates?
- (e) Plot all 450 measurement and the least squares fit on two plots: one plot of *k* versus *T* and a separate plot of ln *k* versus 1*/T*. How well does Equation [17](#page-13-0) represent all of the measurements.

## References

- <span id="page-15-0"></span>R. B. Bird, W. E. Stewart, and E. N. Lightfoot. *Transport Phenomena*. John Wiley & Sons, New York, second edition, 2002.
- <span id="page-15-1"></span>R. J. Field and R. M. Noyes. Oscillations in chemical systems. IV. Limit cycle behavior in a model of a real chemical reaction. *J. Chem. Phys.*, 60(5), March 1974.
- <span id="page-15-2"></span>J. B. Rawlings and J. G. Ekerdt. *Chemical Reactor Analysis and Design Fundamentals*. Nob Hill Publishing, Madison, WI, 2nd edition, 2012. 664 pages, ISBN 978-0-9759377-2-3.